# **BODLEIAN** i.Skils

**Connecting to SOLO - Connect to SOLO at:**  [https://solo.bodleian.ox.ac.uk](https://solo.bodleian.ox.ac.uk/)

### **Searching**

**Simple search** 

### **Try out the first three drop down menu options:**

- a. Search everything
- b. Oxford Collections
- c. Articles

**Try searching for 3 or 4 of the titles below.** 

- **Chadwick, John, The decipherment of Linear B**
- **Begg, Economics**
- **Clark(e), Managerial Accounting** [Note: you're not sure whether Clarke is spelt with an e or not – try using a **wildcard** e.g. Clark?]
- A book by **Britnell** and **Dodds** on the **Black Death** (the book has been recommended to you, but you don't know the exact title)

### **For each item answer the following questions:**

- a. Is the item available in print or online or both?
- b. If available in print, note down **one library** that holds the item and give the **shelfmark**.

## **BODLEIAN** i.Skills

- c. Find the full details of the item to see if a summary or table of contents is available. If so, how useful do you think this information is?
- d. What **worked** and what **didn't work** for you whilst using the different menu options?
- 1. Search for an online copy **Critical Sociology**
	- a. Which **database(s)** can you use to view **2010 issues** of this journal?
	- b. Connect to a database to find out who wrote **"Managing for Social Outcomes: Diverse Value Rationalities and Financial Control"** in the March 2010 issue of **Critical Sociology**?

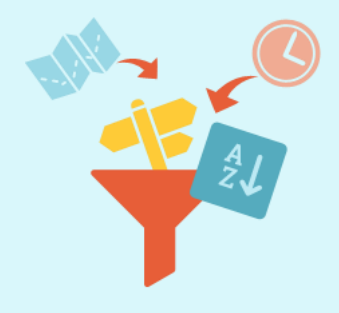

#### **Sort and Filter Results**

Explore the options to the left of your results

**Bodleian Libraries 2008** 

# **BODLEIAN** i.Skils

- c. Choose **one example** from each of the categories below.
	- **Resource Type: Books:** Women in Medieval History, Theoretical Inorganic Chemistry, Shakespeare's Contemporaries.
	- **Author/Creator: Stephen Hawking, Dylan Thomas** or any other famous author. Whoever you choose, make sure you refine your results using the Creator options so that you get items by them, not about them!
	- **Author/Creator: Science and Engineering Research Council, Save the Children, African Population Conference.** Use the Creator options so that you get items produced by these organisations, not about them!
	- **Resource Type: Journals:** Classical Antiquity
	- **Resource Type: Video:** Video of Petronius's Satyricon by Federico Fellini.

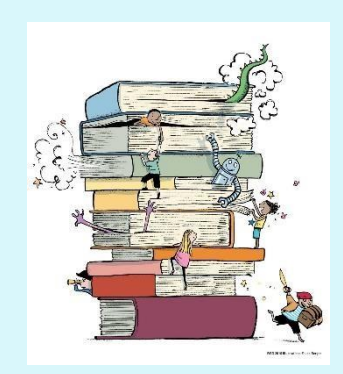

## **Advanced Search**

Try using the advanced search for a search of your choice or choose one of these examples:

# **BODLEIAN** i.Skills

- a. George Orwell's 1984? [Make sure that you search for the work itself not commentaries].
- b. How many results do you get?
- c. Books by Alan Jones on Arabic, the Arabs or Arabia. [Use the \* truncation symbol to search for alternative word endings for Arab e.g. Arab\*]

### **Coping with large numbers of "versions" (especially classic texts)**

- d. Find a copy of Shakespeare's Richard II published by Arden.
- e. Find a copy of Newton's Principia published in 1760.

#### **Sorting your results**

f. Try searching for a famous author and sorting by date to find their most recently published item in Oxford libraries. If you can't think of anyone try **Carol Ann Duffy**.

### **Narrowing down your results by facets**

g. Try searching for a **prolific author** (who has preferably published on a range of different topics). Try using the **facets on the left** of the screen to narrow down your search by topic and / or date. If you can't think of anyone try searching for Tariq Ali. Narrow down your results to items about **Pakistan**. Once you've looked through your results remove the "Pakistan" facet and **use the date facet** to limit your search to items **published since 2008**.

# **BODLEIAN** i.Skills

h. Try finding a recent collection of poems by **Elizabeth Bishop**. Is it more effective to sort your results by "date newest" or to use the Publication Date option?

#### **Thank you!**